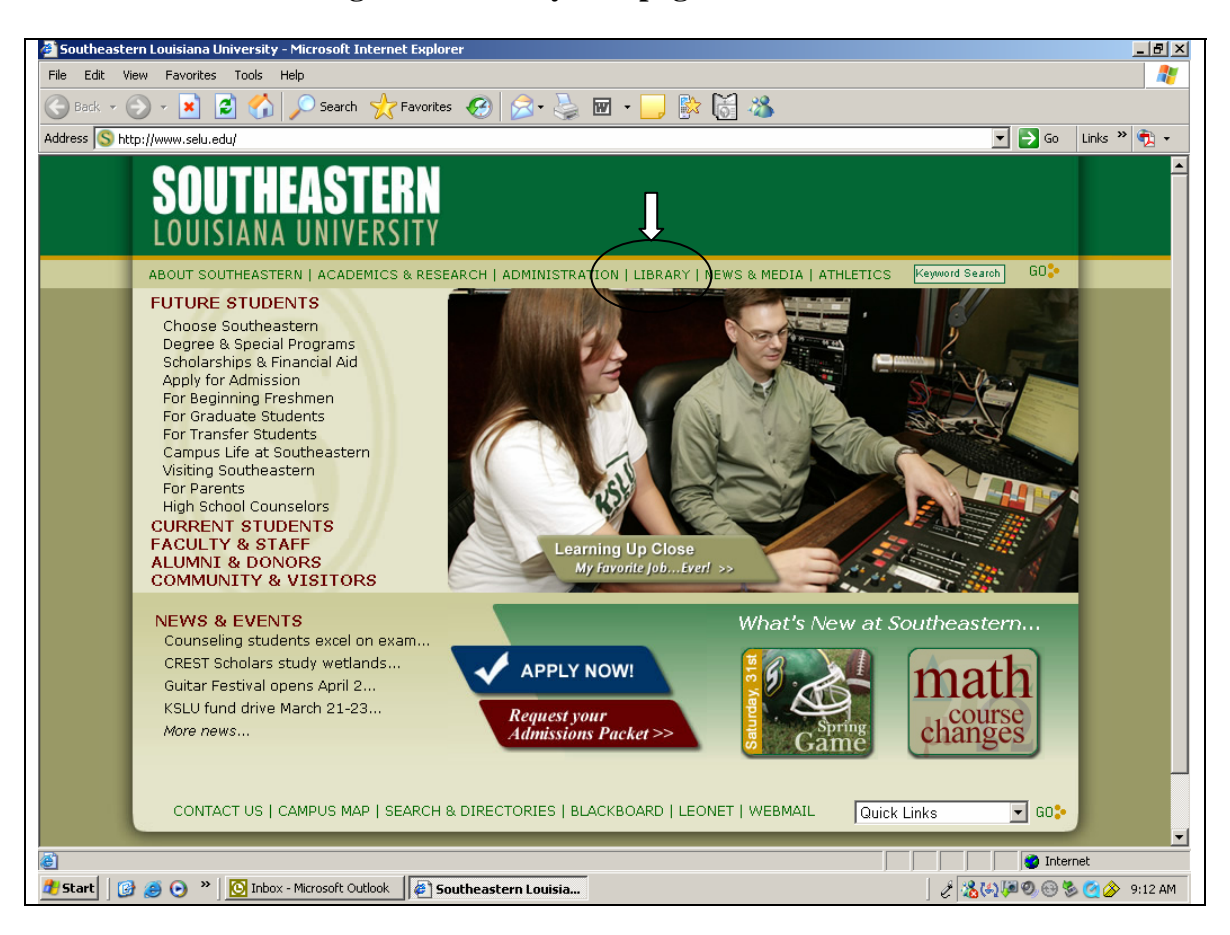

## **Getting to the Library Webpage to Do Basic Search**

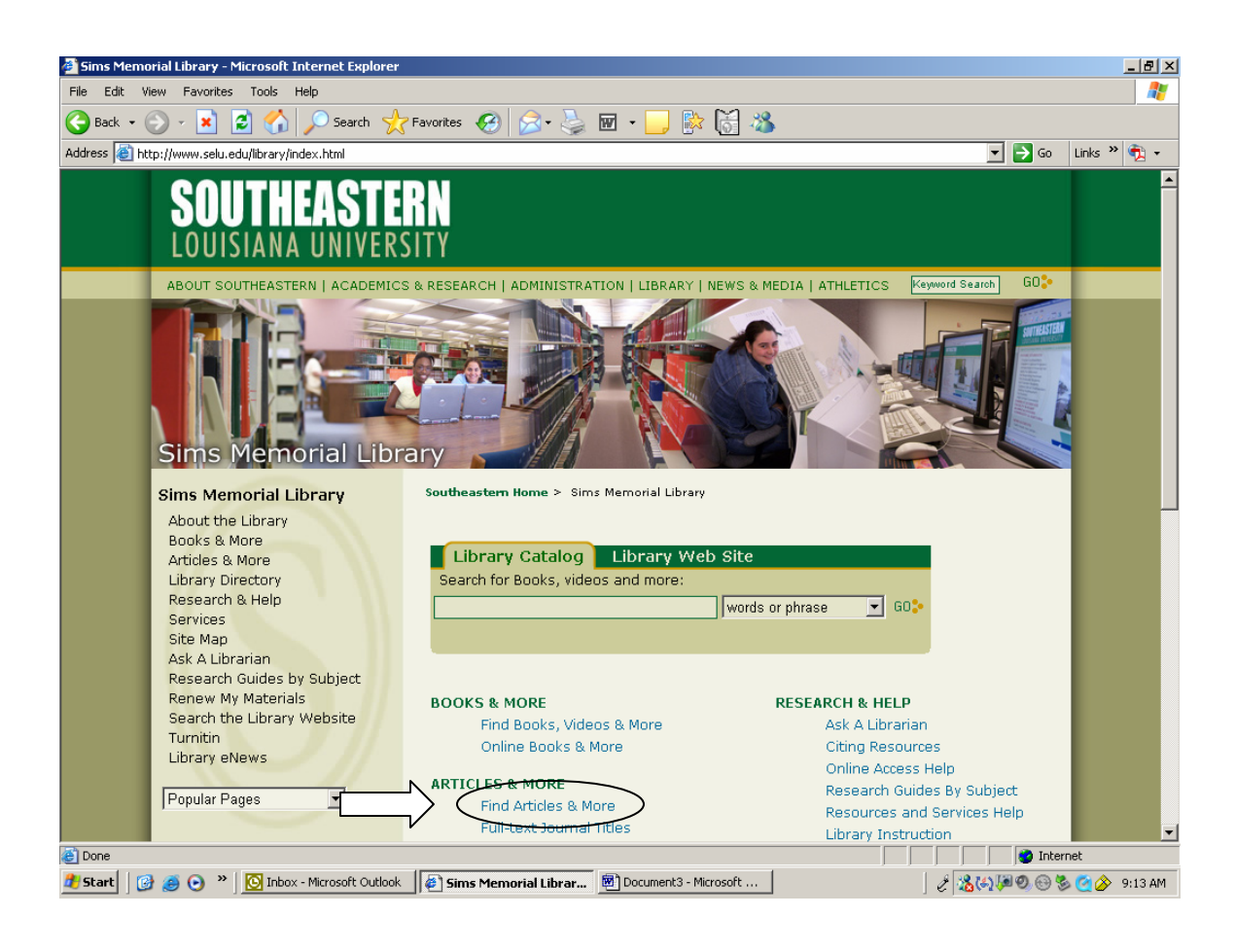

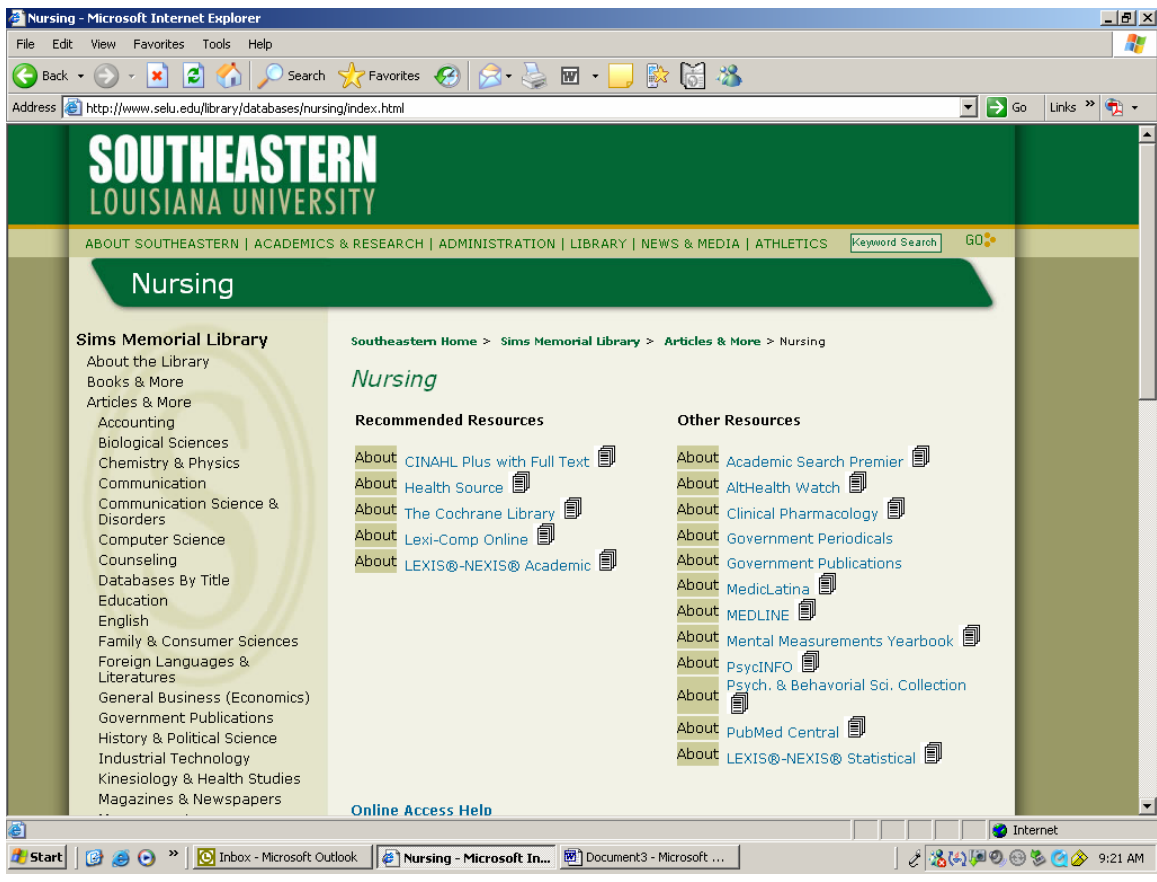